# **Scribe - Tâche #35624**

Scénario # 35662 (Terminé (Sprint)): Traitement express MEN fermés 31/12/2023

## **sauvegarde Bareos sur NAS**

11/10/2023 17:58 - alain bibaud

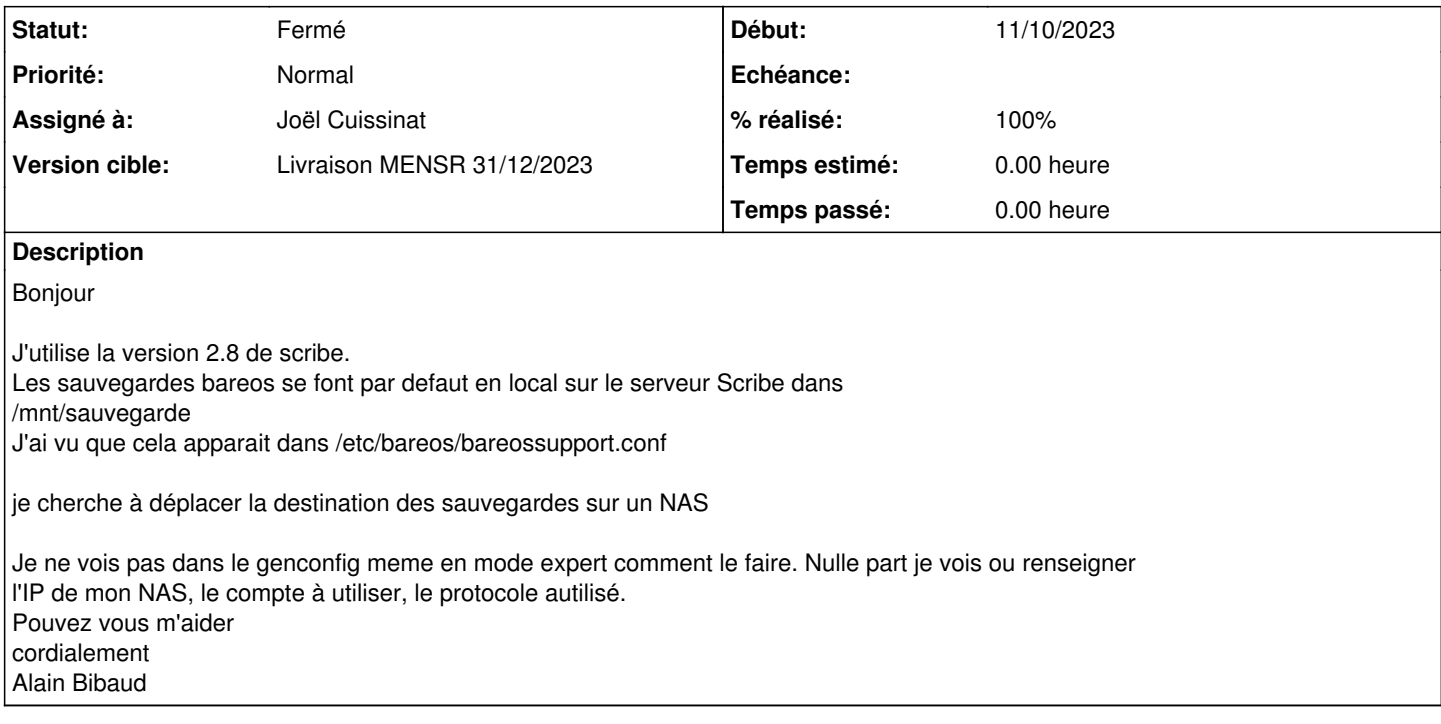

### **Historique**

#### **#1 - 17/10/2023 10:35 - Joël Cuissinat**

- *Tracker changé de Demande à Tâche*
- *Statut changé de Nouveau à En cours*
- *Assigné à mis à Joël Cuissinat*
- *Tâche parente mis à #34668*

La configuration du support de sauvegarde peut s'effectuer dans l'EAD2, l'EAD3 ou encore en ligne de commande : <http://eole.ac-dijon.fr/documentations/2.8/completes/HTML/Sauvegardes/co/02-configuration.html>

Si les options proposées par défaut ne correspondent pas à votre besoin, vous pouvez encore :

- surcharger les variables décrivant les lignes de commandes utilisées :
- <http://eole.ac-dijon.fr/documentations/2.8/completes/HTML/Sauvegardes/co/03-config-commande.html#vNc7>
- · utiliser le mode manuel : [http://eole.ac-dijon.fr/documentations/2.8/completes/HTML/Sauvegardes/co/06\\_01ActionSauvegarde.html#uN3f](http://eole.ac-dijon.fr/documentations/2.8/completes/HTML/Sauvegardes/co/06_01ActionSauvegarde.html#uN3f)

PS : pour les demandes qui ne sont ni des bugs avérés ni des demandes d'évolution, merci d'utiliser prioritairement la liste de diffusion Scribe.

## **#2 - 07/12/2023 16:17 - Joël Cuissinat**

- *Statut changé de En cours à Résolu*
- *% réalisé changé de 0 à 100*

#### **#3 - 21/03/2024 11:11 - Joël Cuissinat**

- *Statut changé de Résolu à Fermé*
- *Tâche parente changé de #34668 à #35662*
- *Restant à faire (heures) mis à 0.0*